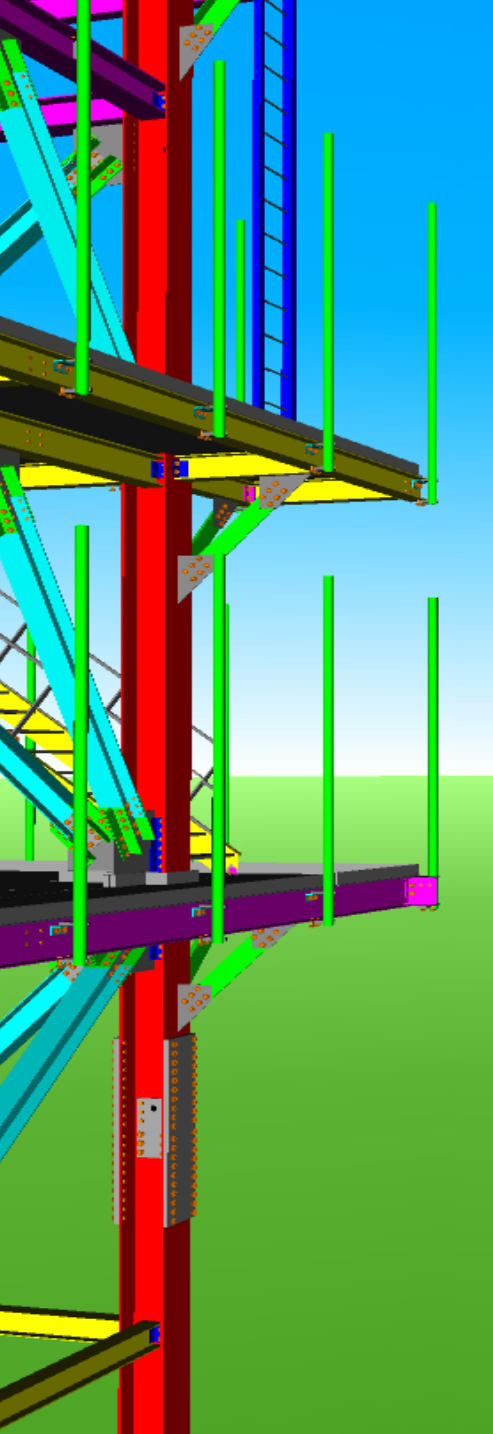

**Below is a sample of a 3D model created by the CIS/2 to VRML Translator. It is best viewed with Adobe Reader 7.07 or greater. It was created by importing the VRML into Adobe Acrobat 3D. The views were modified and annotations were added.**

**Click on the icons of the toolbar to change how the model is displayed. Highlight parts by clicking on them. Then right click to change how the part is displayed.**

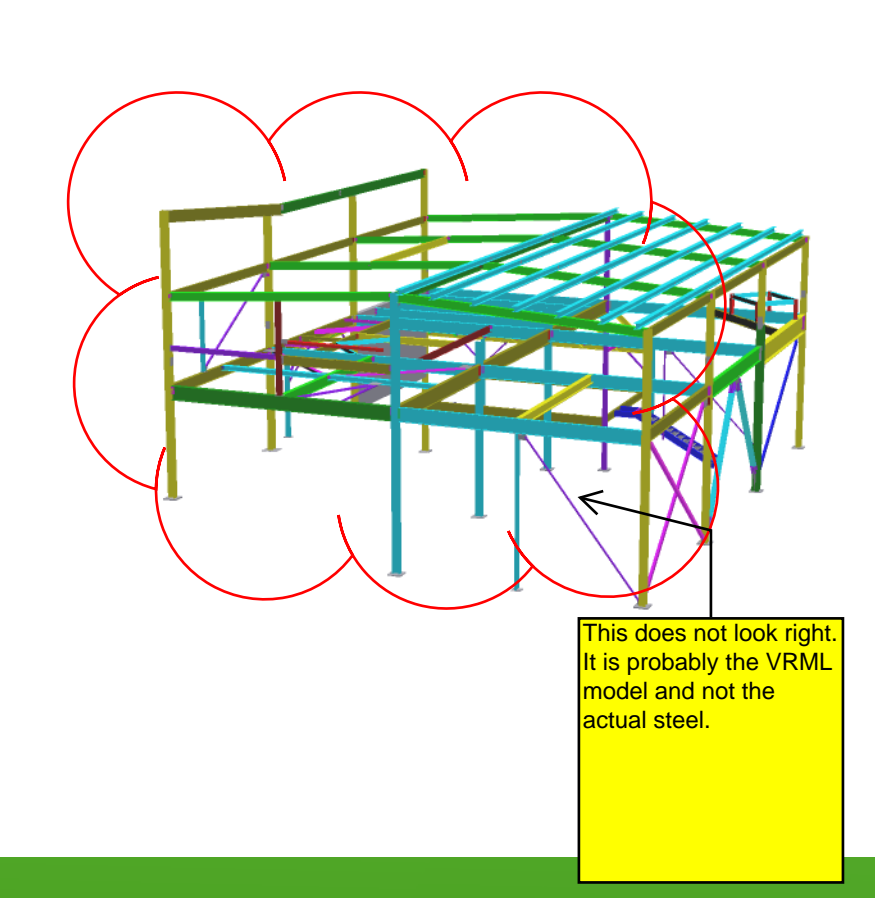